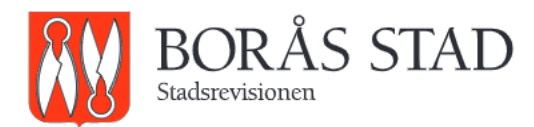

Missiv 2019-02-11

Kommunstyrelsen Miljö- och konsumentnämnden Samhällsbyggnadsnämnden Tekniska nämnden

## **GRANSKNING AV BORÅS STADS NÄRINGSLIVSARBETE**

Stadsrevisionen har granskat om Borås Stads näringslivsverksamhet är ändamålsenlig och effektiv samt om Kommunstyrelsens styrning och uppföljning av näringslivsarbetet är ändamålsenligt.

Stadsrevisionens sammanfattande bedömning är att Kommunstyrelsens styrning och uppföljning av näringslivsarbetet i Borås Stad inte är ändamålsenligt. Förhållandena medför att det inte går att uttala sig om Borås Stads näringslivsarbete är effektivt, eftersom analys och uppföljning av resultat inom området saknas.

Kommunstyrelsen behöver enligt Stadsrevisionens bedömning stärka styrningen och samordningen av näringslivarbetet. Stadsrevisionen rekommenderar att ett formellt beslutat näringslivsprogram med tillhörande handlingsplan tas fram i bred samverkan med berörda nämnder och företrädare för näringslivet. Inriktningen mot det kommunala kärnuppdraget bör förstärkas. Analys och uppföljning i förhållande till Kommunfullmäktiges målsättning i budgetbeslut och näringslivsstrategi behöver förbättras i betydande delar. Det behöver bland annat tydliggöras hur de allmänt näringslivsfrämjande åtgärderna som Kommunstyrelsen genomför bidrar till att uppfylla Kommunfullmäktiges mål.

I övrigt hänvisar Stadsrevisionen till granskningsresultaten i bilagd rapport.

Missivet med bilagd rapport och rapportsammandrag tillställs Kommunstyrelsen för svar på rapporten samt till Miljö- och konsumentnämnden, Samhällsbyggnadsnämnden och Tekniska nämnden för kännedom.

Svar emotses från Kommunstyrelsen senast 2019-05-30.

Nils-Gunnar Blanc Ordförande första revisorsgruppen

Borås Stads revisionskontor

## **Granskning av Borås Stads** näringslivsarbete

Stadsrevisionen. Borås

Rapportsammandrag

2019-02-11

Stadsrevisionen har granskat om Borås Stads näringslivsverksamhet är ändamålsenligt och effektiv samt om Kommunstyrelsens styrning och uppföljning av näringslivsarbetet är ändamålsenligt.

Näringslivsklimatet i Borås Stad mäts genom i huvudsak två undersökningar, Svenskt Näringslivs ranking samt SKL:s nöjd-kund-index. I Svenskt Näringslivs ranking har Borås Stad tappat i ranking de senaste åren; 2015-2018. Enligt Borås Stads årsredovisning 2017 framgår det att Kommunfullmäktiges mål nås i en av undersökningarna, nöjd-kund-index, men inte i den andra, Svenskt Näringslivs ranking. Stadsrevisionens konstaterar att det saknas en analys av resultatet i årsredovisningen samt redovisning av åtgärder för att nå Kommunfullmäktiges mål.

I Borås Stads budget och årsredovisning redovisas Svenskt Näringslivs undersökning i förhållande till ett målvärde avseende ranking och NKI redovisas i förhållande till ett målvärde som avser NKI-värde. Det vore, enligt Stadsrevisionens bedömning, bättre om man håller sig till ett enhetligt sätt att redovisa bägge undersökningarna (ranking).

Enligt Stadsrevisionens bedömning sker inget strukturerat och kontinuerligt arbete för de nämnder som berörs av Svenskt Näringslivs ranking och NKI-undersökningen. Granskningen visar att de intervjuade uppfattar att analys av resultat och förbättringsåtgärder är upp till varje nämnd att själva ta fram. Flera verksamheter i Staden gör differentierade insatser för att förbättra och utveckla sina egna kontakter med näringslivet. Stadsrevisionen noterar att insatserna är av varierande art och inte sker på ett strukturerat och systematiskt sätt. Stadsrevisionens bedömning är att Näringslivsenheten bör vara den sammankallande parten för samtliga

verksamheter som har näringslivskontakter och gemensamt utforma en handlingsplan för hur man ska uppnå Kommunfullmäktiges mål. Handlingsplanen kan med fördel vara baserad på en analys av resultaten i undersökningarna och framtagen i dialog med företrädare för näringslivet.

Stadsrevisionen noterar att det uppsatta målet i Budget 2018 där det anges att hela Kommunstyrelsen vid minst tre tillfällen 2018 gemensamt ska besöka ett större företag inte har genomförts. Näringslivsorganisationerna efterfrågar samtidigt fler företagsbesök och ett ökat engagemang i näringslivsfrågorna från Borås Stads Kommunstyrelse.

Borås Stad har antagit en näringslivsstrategi, ett övergripande strategiskt styrdokument, för näringslivsverksamheten. Näringslivsstrategin har inte följts upp under året av Kommunstyrelsen. Den uppföljning som ändå sker framgår av näringslivsenhetens verksamhetsplan och redovisas i en verksamhetsberättelse för föregående år. Verksamhetsberättelsen

för 2017 omfattar en mängd aktiviteter i förhållande till 45 olika mål. Ett av Kommunfullmäktiges två mål ingår inte i redovisningen. Verksamhetsplanen för Näringslivsenheten är inte formellt beslutad, men är avstämd med programansvariga kommunalråd. Planen kan därmed bara betecknas som en lokal verksamhetsplan. Uppföljningen, verksamhetsberättelsen, stäms också av med programansvariga kommunalråd, men föredras varken för Kommunstyrelse eller Kommunfullmäktige.

Verksamhetsberättelsen består av en självskattning om planerade aktiviteter genomförts eller inte under året. Stadsrevisionen bedömer att uppföljningen som genomförs inom området behöver förbättras i flera avseenden och inriktas mot Kommunfullmäktiges mål. En grund för att kunna göra en mer kvalitativ uppföljning är att syftet med aktiviteterna och på vilket sätt de bidrar till att uppnå uppsatta mål är tydliggjorda.

En omvärldsanalys visar att många större kommuner har brutit ned övergripande styrdokument, som näringslivsstrategier, i mer konkreta näringslivsplaner eller näringslivsprogram. Ett näringslivsprogram bör utgå från det kommunala kärnuppdraget och innehålla ett tydligt syfte med mål och prioriteringar samt hur genomförande och uppföljning av programmet ska ske. Stadsrevisionens bedömning är att ett näringslivsprogram som formellt beslutas och följs upp av Kommunstyrelsen därför bör upprättas.

Granskningen visar att det saknas en gemensam processkartläggning för att synliggöra ärendehantering av berörda myndighetsutövande verksamheter med näringslivskontakter i Borås Stad. Näringslivsorganisationerna efterfrågar bättre information samt effektivare ärendehanteringsprocess av Borås Stads enheter med näringslivskontakter.

I Borås Stads verksamheter pågår ett arbete för att förbättra kontakterna med näringslivet genom samverkansform där olika aktörer inom och utom Borås Stad medverkar. Stadsrevisionens bedömning är att det är oklart om syfte och effekter är tydliggjorda i dessa forum. Därutöver omfattar samverkan inte alla parter i Borås Stads verksamheter eller samtliga berörda näringslivsorganisationer som verkar i Staden. Det är Stadsrevisionens uppfattning att en bred samverkan, med tydligt syfte att förstärka det kommunala kärnuppdraget och förbättra näringslivskontakter som mål, bör initieras av Näringslivsenheten i dess sammanhållande roll.

Stadsrevisionens sammanfattande bedömning är att Kommunstyrelsens styrning och uppföljning av näringslivsarbetet i Borås Stad inte är ändamålsenlig. Förhållandena medför att det inte går att uttala sig om Borås Stads näringslivsarbete är effektivt, detta då analys och uppföljning av resultat inom området saknas.

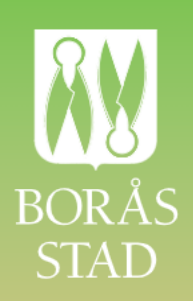

## **Stadsrevisionen**

Besöksadress Sturegatan 42 Postadress 501 80 Borås Telefon 033-35 71 54 e-post revisionskontoret@boras.se<br>Webbplats boras.se/stadsrevisionen